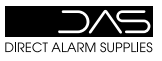

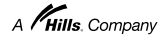

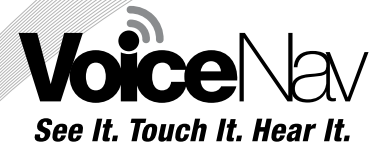

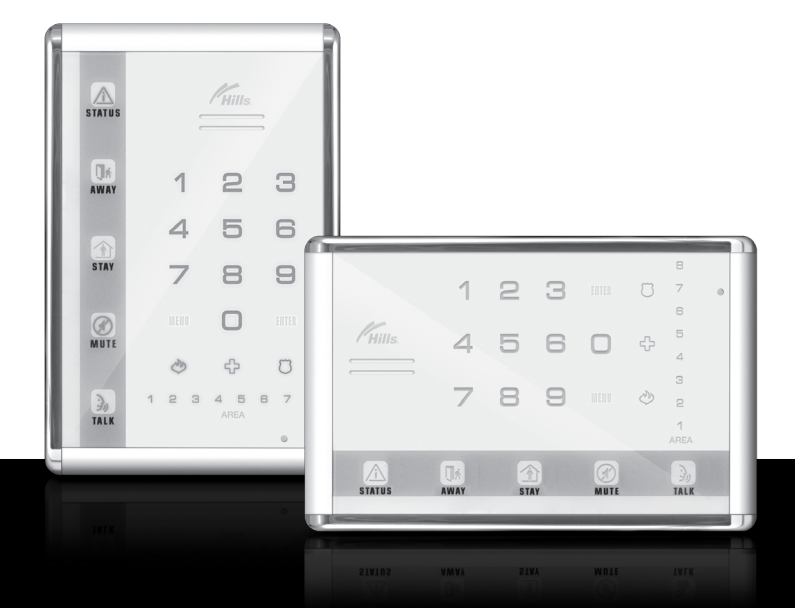

# **Installation Manual**

**HILLS VOICENAV** 

### **Installation**

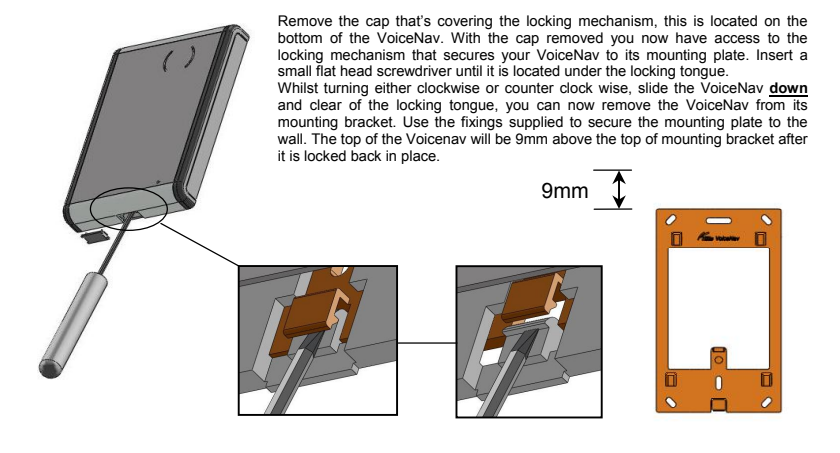

### **Rear view showing cable header pins**

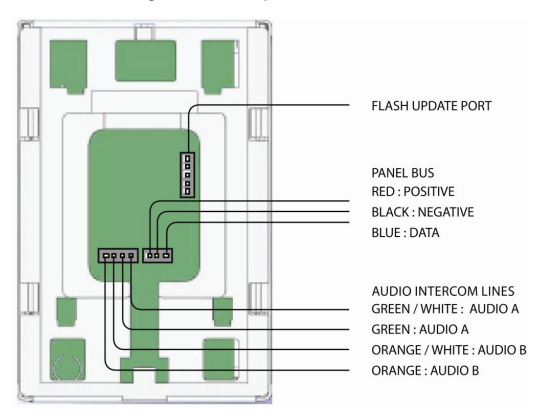

**2** 

### **Wiring Structure Note**

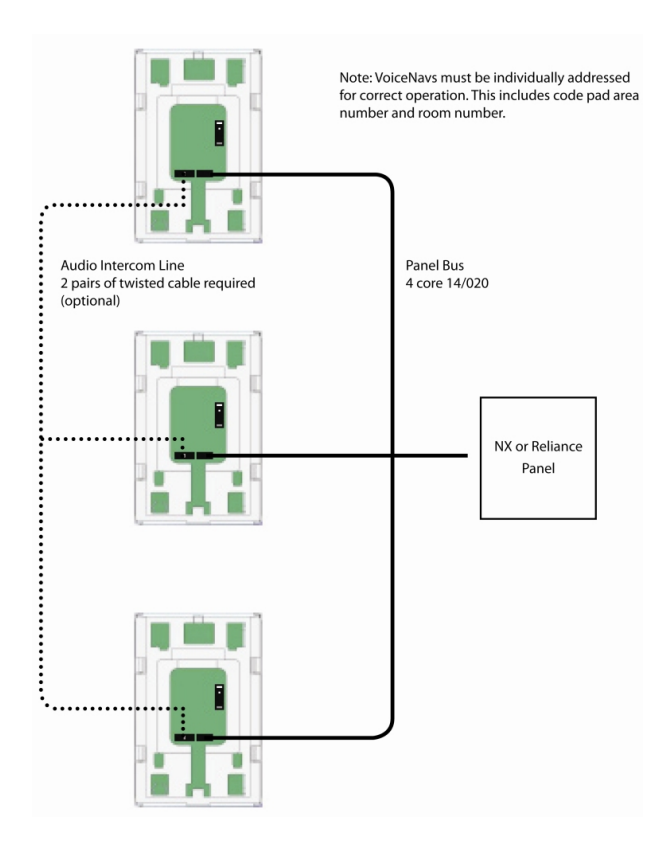

**Note**: Both the audio line and data bus line can either be star or daisy chain wired. A maximum of 8 VoiceNav's can be configured as room stations for intercom functionality. Two pairs of twisted cable (4 conductors) are required for the audio line, one pair for audio line A and another for audio line B.

Recordings are transferred between VoiceNav's via the audio lines and accessory **S1931A 'Voicenav copy cable"** was specifically designed to transfer these recordings in installations that do not have dedicated audio cables installed, please contact your local DAS branch for further details.

The audio line is not connected to the security panel.

### **Advanced System Configuration**

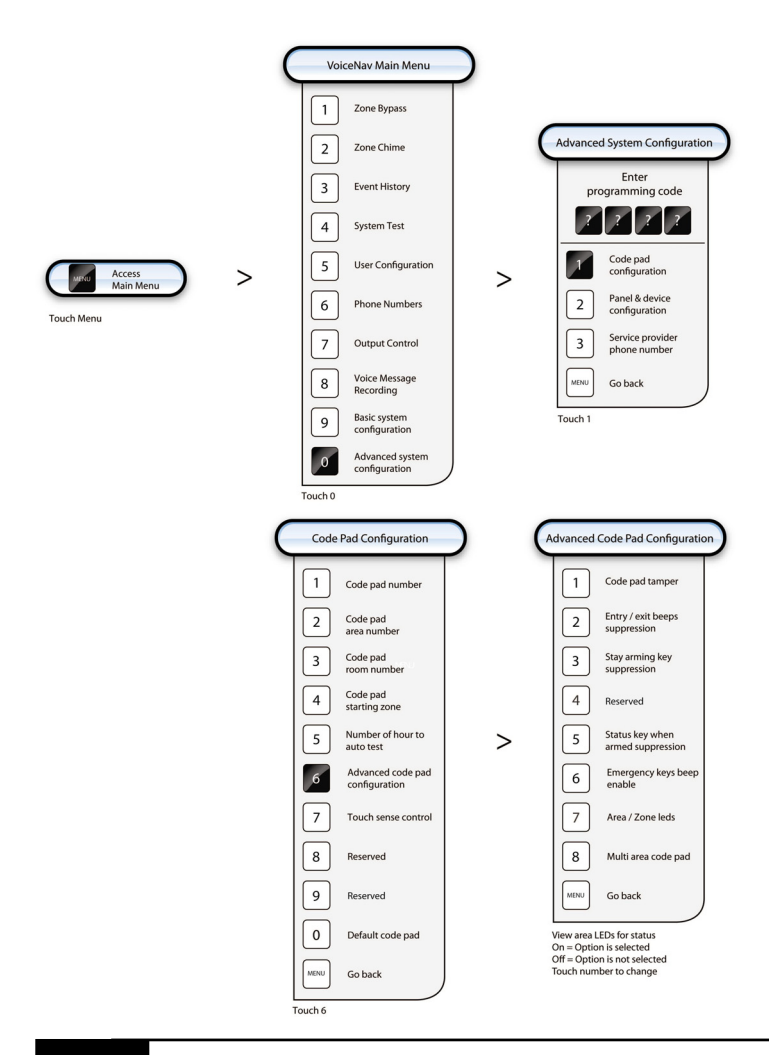

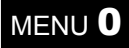

### **Advanced System Configuration**

[**1**] Code pad configuration: This sub menu allows you to program the address, area and room numbers of each code pad, along with other selectable options.

[**2**] Panel and device configuration: This is your access point to all devices that are on the bus network, such as the control panel, radio receivers, output modules etc.

[**3**] Service provider phone number: This is the phone number you wish your clients to call for servicing, this number will be announced each arming and disarming cycle whilst a system fault is present.

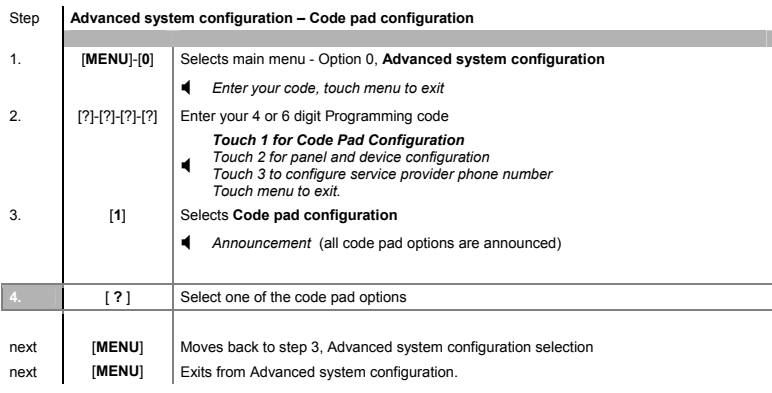

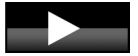

When programming **Advanced system configuration – Code pad configuration**  choose the option you wish to program from 1 to 8 at step 4. All code pads should be defaulted prior to programming (option 0)

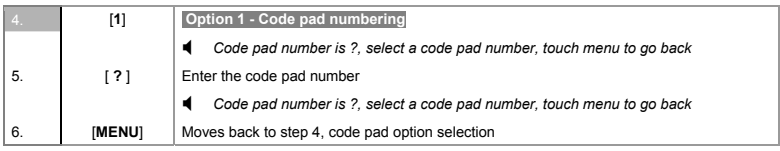

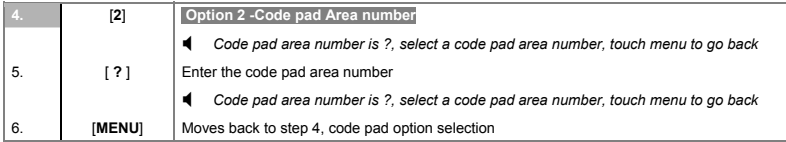

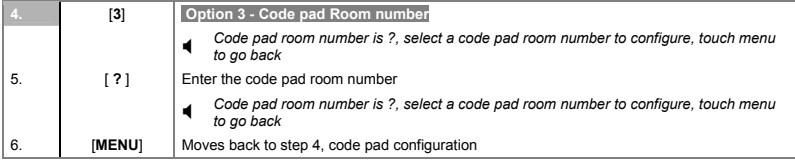

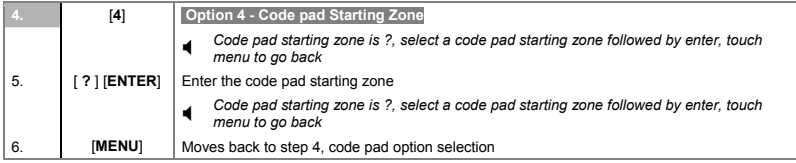

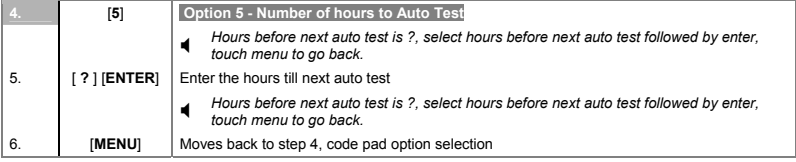

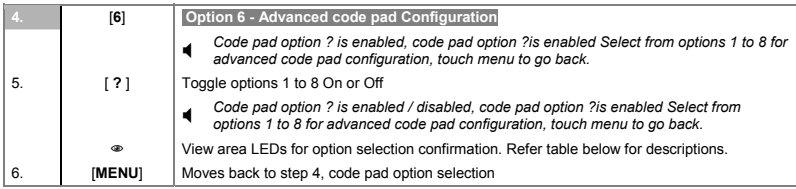

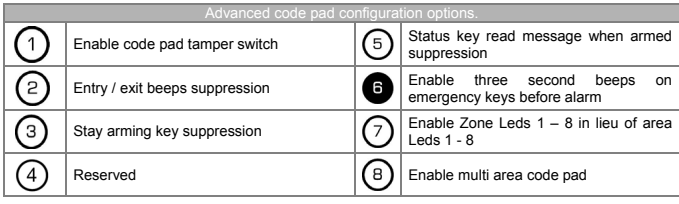

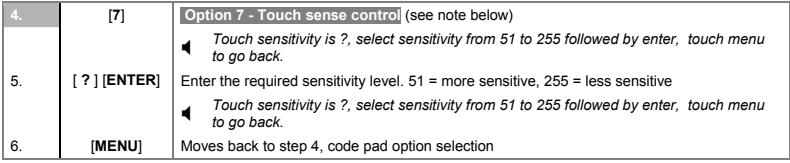

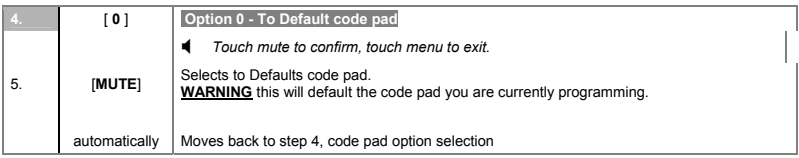

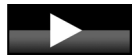

All VoiceNavs must be individually addressed for proper security operation and must have individual room numbers assigned to enable intercom functionality.

Option 7, touch sense control, is the sensitivity setting for the VoiceNav to go from idle mode to run mode on the first touch. The setting options are from 51 milliseconds to 255 milliseconds, 51 being more sensitive and 255 being less sensitive. The default setting is set to 150 milliseconds

Run mode sensitivity is fixed at 50 milliseconds.

# **Panel and Device Configuration**

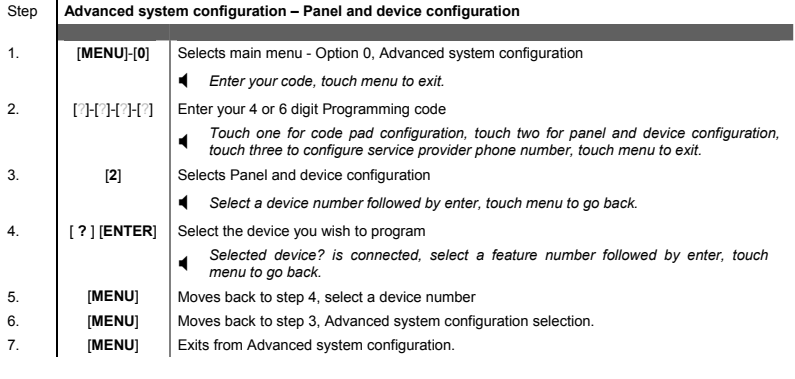

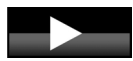

When in device programming

Feature number then [ENTER], to move to the feature you wish to program. Touch [MENU] to accept changes and move to the next segment Touch [ENTER] to exit the feature Touch [MENU] three times to exit device programming.

### **Service provider phone number**

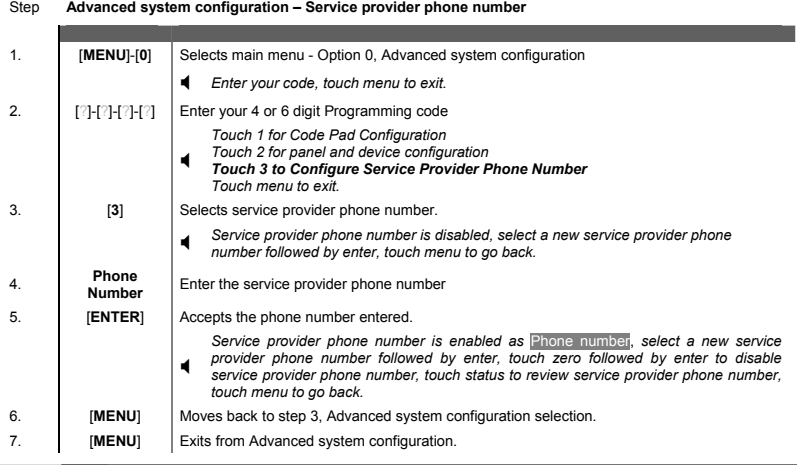

# **Quick VoiceNav programming guide**

### **Default code pad**

[**MENU**] [ **0** ] > [Programming code ] > [ **1** ] [ **0** ] > [ **MUTE** ] > [**MENU**] > [**MENU**]

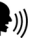

**Record user names**  $\{\})\}$  Speak to record, 2.0 seconds recording time

### **[MENU] [ 8 ] > [Master code] > [ 3 ] > [ 1 ] [ENTER]**

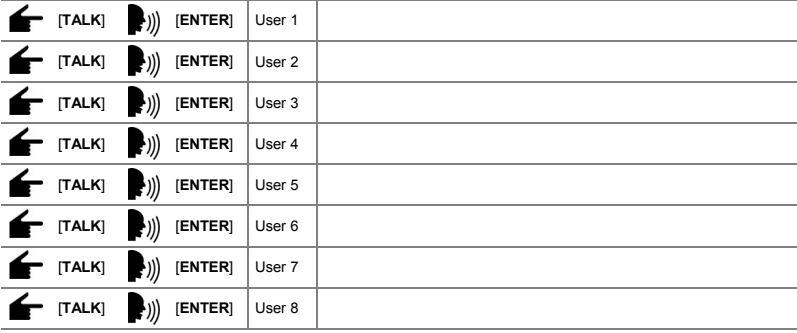

Touch [MENU] [MENU] to exit

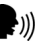

**Record zone names**  $\begin{bmatrix} \cdot \\ \cdot \end{bmatrix}$  Speak to record, 2.7 seconds recording time

### **[MENU] [ 8 ] > [Master code] > [ 4 ] > [ 1 ] [ENTER]**

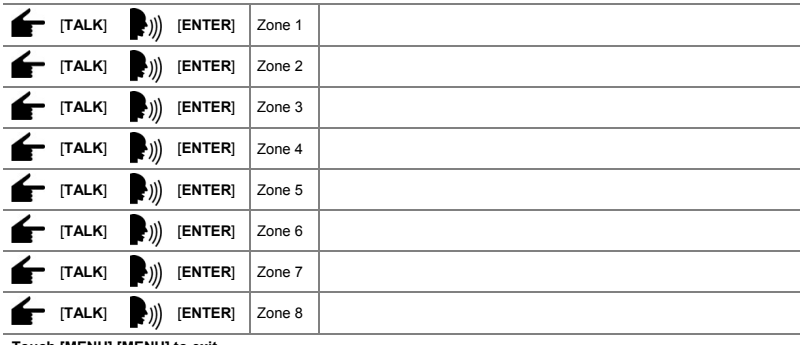

**Touch [MENU] [MENU] to exit**

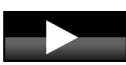

To copy recorded messages from one VoiceNav to another, requires the connection of the audio line between VoiceNavs

### **Domestic dial phone numbers 1, 2 and 3.**

### **[MENU] [ 6 ] > [Master code]**

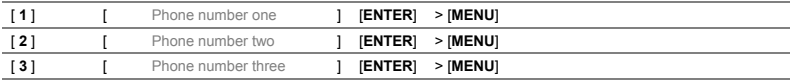

**Touch [MENU] [MENU] to exit**

# **Voice Library**

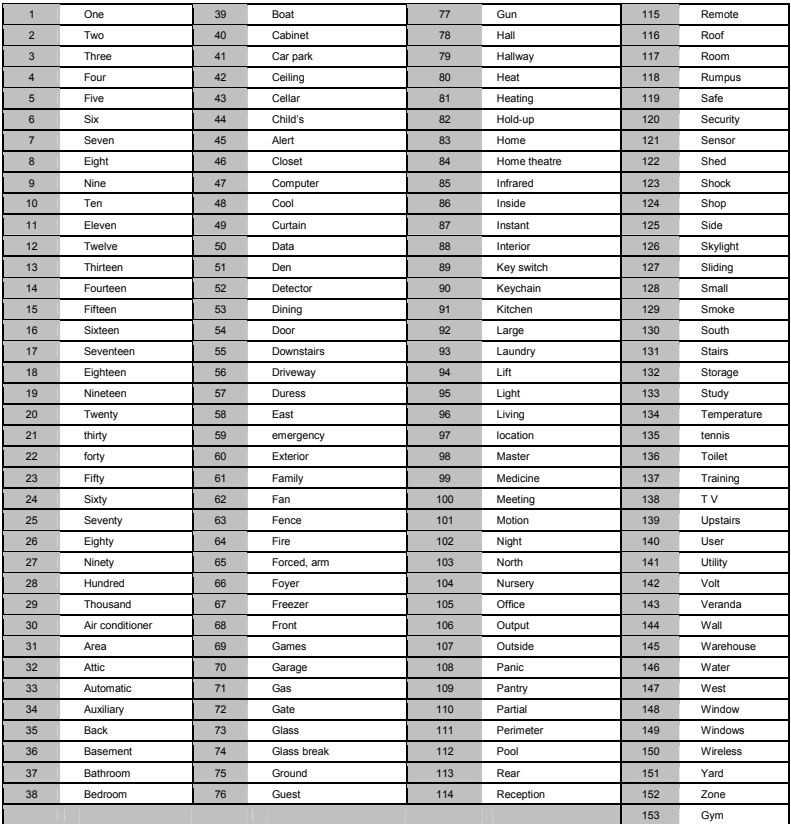

# **Cable Requirements**

Panel bus:

Maximum total wire run is 800 meters using 14/020 cable, 3 cores required. These numbers are for one code pad at the end of the wire. When connecting more than one code pad to the end of the wire, a higher gauge wire or a reduction in total wire distance will be required. Star or daisy chain wiring configuration allowed.

Audio line:

Note: Both the audio line and data bus can either be star or daisy chain wired. A maximum of 8 VoiceNavs can be configured as room stations for intercom functionality. Two pairs of twisted cable (4 conductors) are required for the audio line, one pair for audio line A and another for audio line B. Maximum total wire run is 100 meters using 2 x twisted pairs. Star or daisy chain wiring configuration allowed.

Note: additional power required pending total current draw of system.

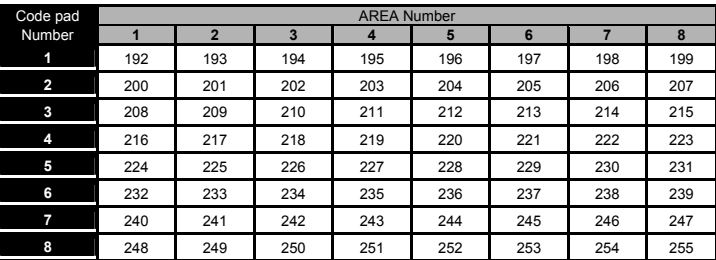

# **Specifications**

OPERATING POWER 12VDC Regulated

OPERATING TEMPERATURE 0 to 50 Degrees Celsius

VOICENAV DIMENSIONS W 80mm

SHIPPING WEIGHT 100grams

CURRENT DRAW 140mA Maximum 110mA without Voice (Averaged over 200ms)

H 120mm D 16mm

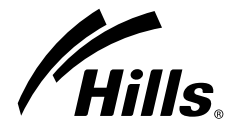

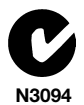

When installed as directed, this product conforms to the standards set by Standards Australia on behalf of the Australian Communications Authority (ACA)

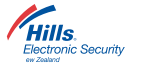